# **End and Initialize Document**

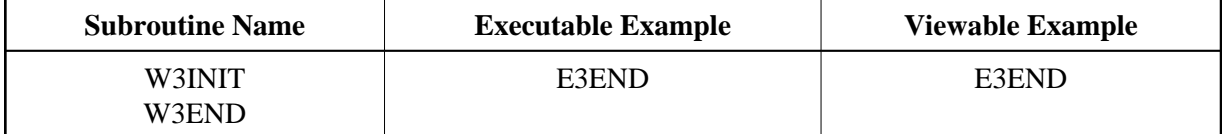

## **Description**

Each Program needs to initialize and end the web interface by special programs. The initialisation is done by W3INIT.

The W3PARM PDA must be passed to initialize passed parameters for further use.

W3END ends the document and prepares the return to the HTTPserver. The W3PARM PDA defined at the initial program has to be passed to W3END.

If W3\* calls are performed after W3END, the written output will not be transferred to the HTTP server.

## **Parameters**

### 1. W3INIT

USING W3PARM /\* io/m : Parameter of Subprogram

2. W3END

USING W3PARM /\* io/m : Parameter of Subprogram

## 3. W3PARM

```
1 ##RPC
 2 VERSION (A010) /* i /m : Interface version
  2 LOG-TIME (A030) /* i /m : Timestamp
  2 RETURN_PAGE (A250/1:V) /* io/m : Transfer area
  2 RETURN_PAGE_COUNT (I004) /* io/m : Bytes sent
  2 ERROR-NR (I004) /* o/m : Error number
```
#### **How To Invoke**

```
PERFORM W3INIT ##RPC 
PERFORM W3END ##RPC
```